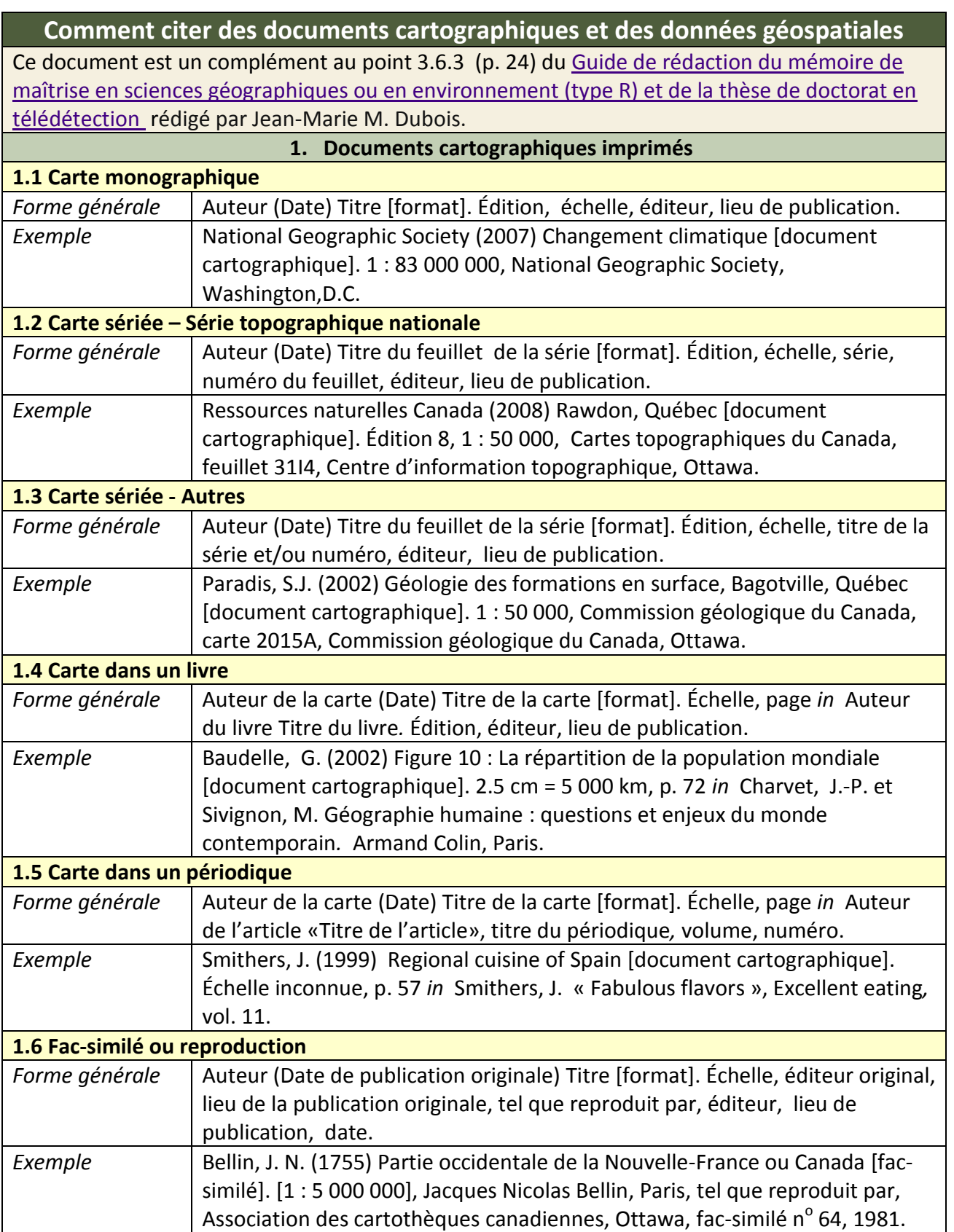

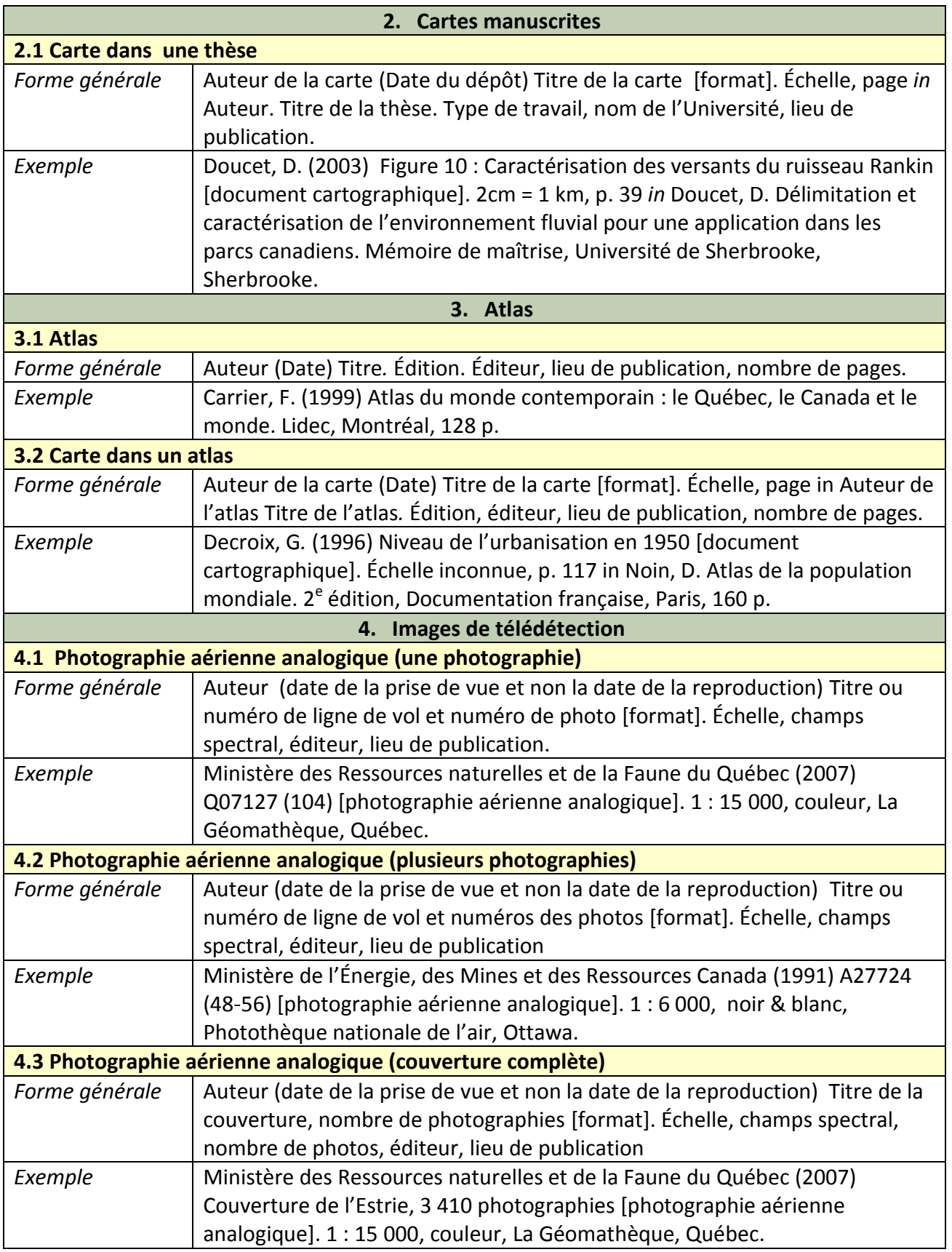

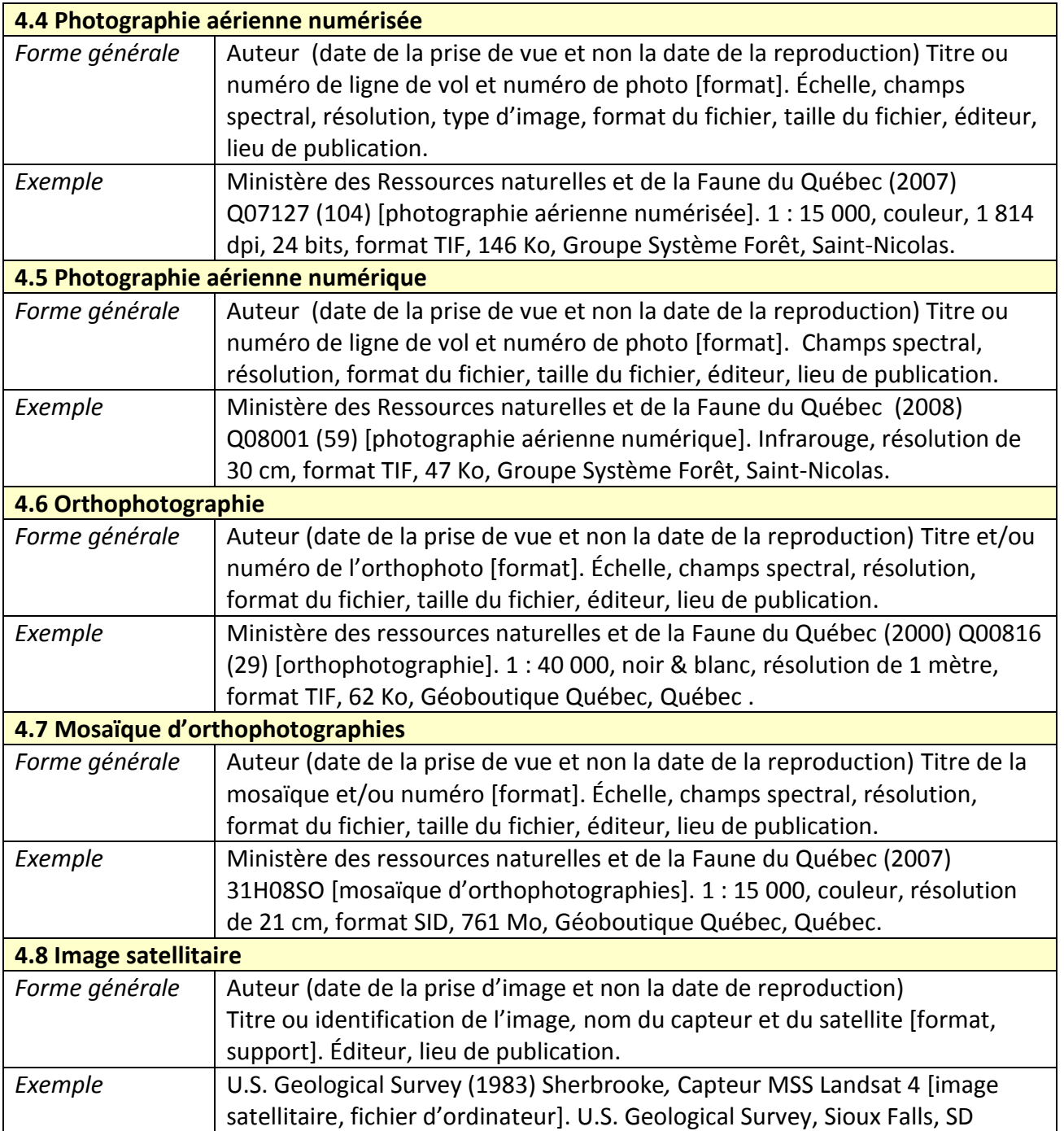

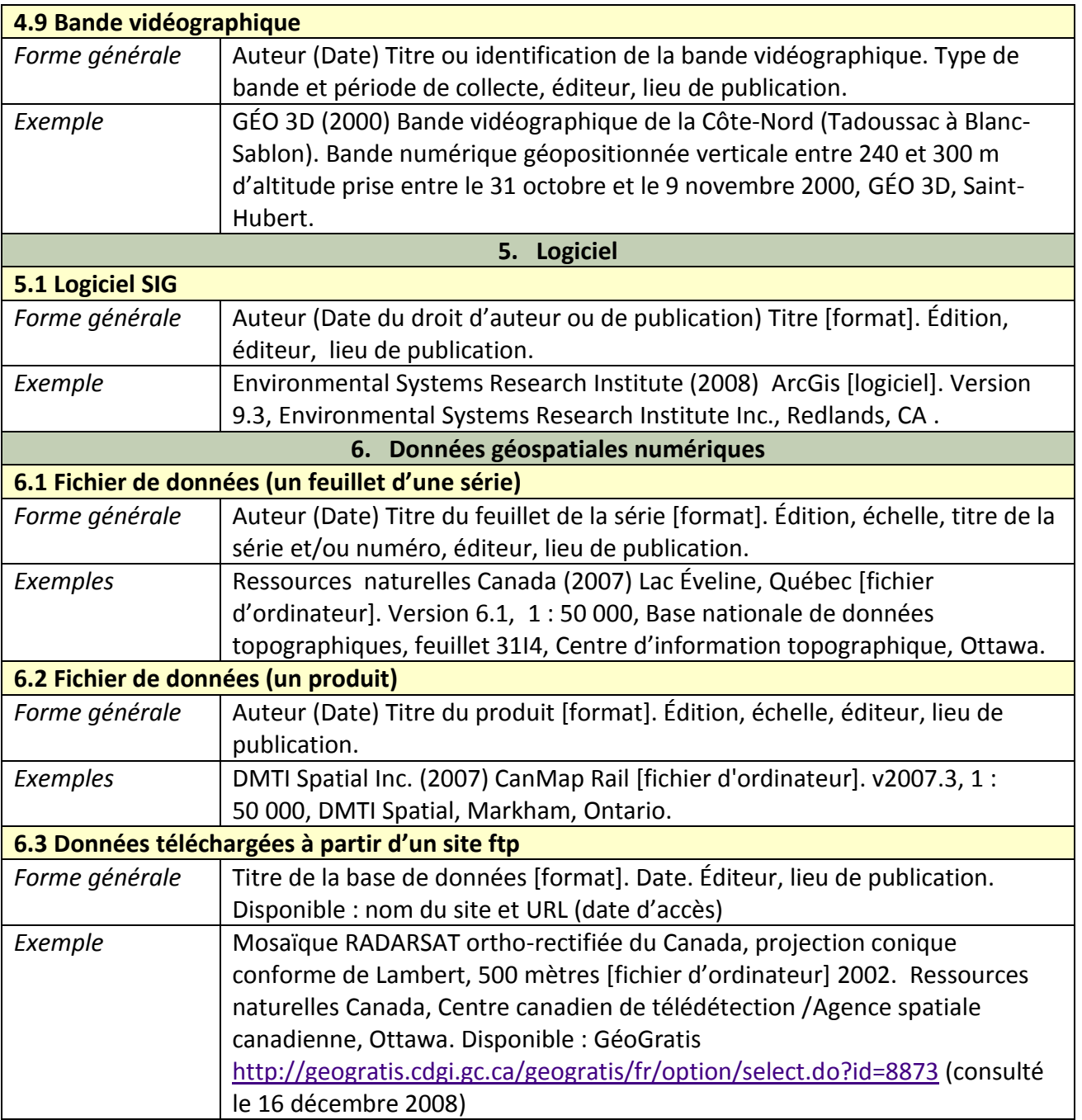

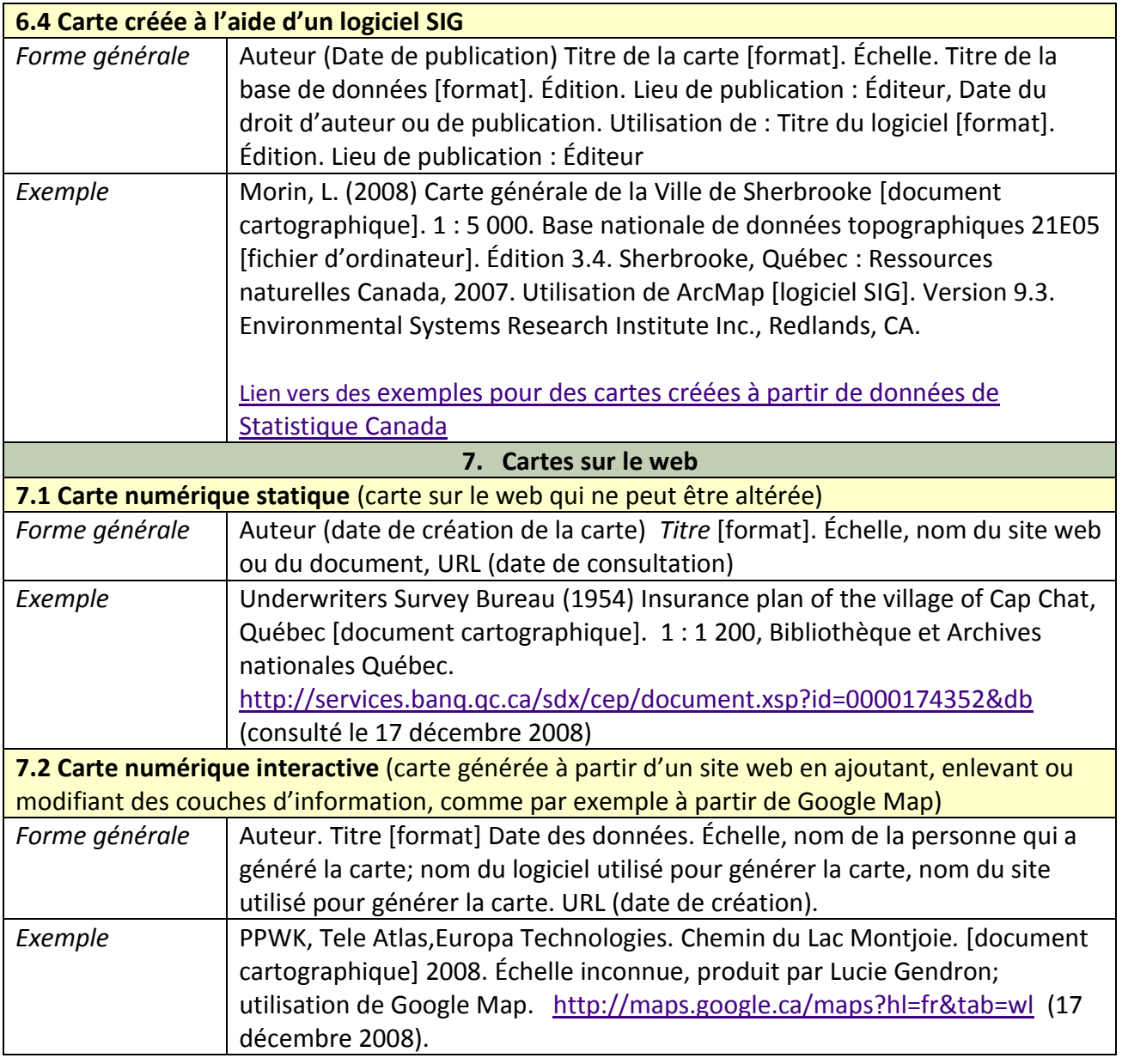

## Note complémentaire :

**Champs spectral** : noir et blanc, couleur, infrarouge, multispectrale

**Support** : papier, microfilm, film, polyester, fichier d'ordinateur

## **Sources**

Brock University Map Library. *How to reference maps, atlases, air photos and digital resources.*  <http://www.brocku.ca/maplibrary/howtoref.htm> (consulté le 2 décembre 2008)

Dubois, Jean-Marie M. (2004) Guide de rédaction du mémoire de maîtrise en sciences géographiques ou en environnement (type R) et de la thèse de doctorat en télédétection.  $4^e$ édition. Université de Sherbrooke, Sherbrooke, Bulletin de recherche no 176, 93 p.

Clark, S. M., Mary Lynette Larsgaard et Cynthia M. Teague. (1992) *Cartographic citations : A Style Guide.* American Library Association, Map and Geography Round Table, MAGERT Circular n<sup>o</sup> 1, Chicago.

McMaster University Libraries. *Guide to citing maps & atlases.* 

<http://library.mcmaster.ca/maps/mapcite.htm> (consulté le 2 décembre 2008)

NCSU Libraries. *Citing maps: maps and atlases.* <http://www.lib.ncsu.edu/maps/citingmaps.html> (consulté le 2 décembre 2008)

Ohio Wesleyan University. Libraries &Information Services. *Citing Maps.* 

*<http://library.owu.edu/citing222.htm>* (consulté le 2 décembre 2008)

Queen's University. Maps, Data & Government Information Centre. *Citation guide for maps.*  <http://library.queensu.ca/webdoc/maps/citation.htm>

Université d'Ottawa. Bibliothèque. Centre d'information géographique, statistique &

gouvernementale. *Exemples de citations . <http://www.biblio.uottawa.ca/gsg/docs/citation-f.pdf> (consulté le 17 décembre 2008)*

Université Laval. Bibliothèque. *Comment citer des documents cartographiques.* 

*[http://www.bibl.ulaval.ca/mieux/decouvrir/collection\\_speciales/geostat/geostat\\_guides/geostat](http://www.bibl.ulaval.ca/mieux/decouvrir/collection_speciales/geostat/geostat_guides/geostat_citer_doc_carto/) [\\_citer\\_doc\\_carto/](http://www.bibl.ulaval.ca/mieux/decouvrir/collection_speciales/geostat/geostat_guides/geostat_citer_doc_carto/) (consulté le 17 décembre 2008)*

University of Waterloo. *Citing geospatial data resources.* 

<http://www.lib.uwaterloo.ca/locations/umd/digital/citation.html> (consulté le 2 décembre 2008)

Version du 2 novembre 2009